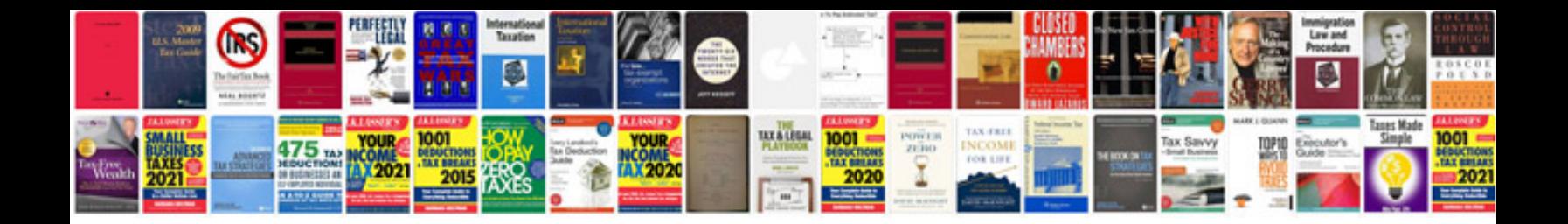

**Vw repair manuals free**

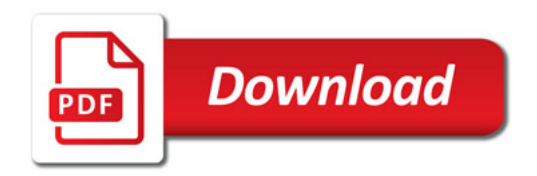

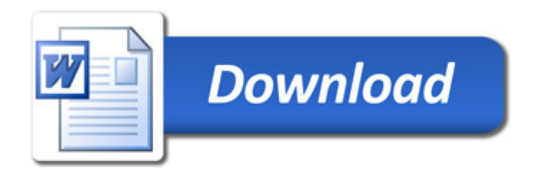